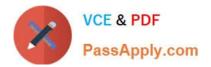

# C\_GRCAC\_12<sup>Q&As</sup>

SAP Certified Application Associate - SAP Access Control 12.0

# Pass SAP C\_GRCAC\_12 Exam with 100% Guarantee

Free Download Real Questions & Answers **PDF** and **VCE** file from:

https://www.passapply.com/c\_grcac\_12.html

100% Passing Guarantee 100% Money Back Assurance

Following Questions and Answers are all new published by SAP Official Exam Center

Instant Download After Purchase

100% Money Back Guarantee

- 😳 365 Days Free Update
- 800,000+ Satisfied Customers

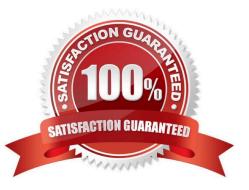

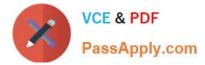

#### **QUESTION 1**

Which of the following conditions can you use to configure an escape route in MSMP Workflow? Note: There are 2 correct answers to this question.

- A. No Role Owner
- B. SOD Violation
- C. Approver Not Found
- D. Auto Provisioning Failure

Correct Answer: CD

#### **QUESTION 2**

SAP developed a three phase, six step SoD Risk Management Process for use when implementing

Access Risk Analysis.

Which of the following steps are a part of this process?

Note: There are 3 correct answers to this question.

- A. Risk Recognition
- B. Mitigation
- C. Analysis
- D. Role Building and Analysis
- E. Rule Set Design
- Correct Answer: ABC

#### **QUESTION 3**

Which of the following are features of a business role in SAP Access Control? Note: There are 2 correct answers to this question.

- A. They can be viewed in transaction PFCG
- B. They are provisioned on target systems
- C. They represent a job function
- D. They contain one or more technical roles

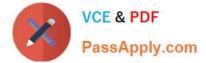

Correct Answer: CD

## **QUESTION 4**

You want to configure Password Self Service (PSS) to allow your end users to easily reset their password and process changes to their name.

Which of the following actions are required before PSS can be used?

- A. Deactivate password maintenance for target system in transaction SU01
- B. Maintain target system connector setting for PSS
- C. Activate the PSS workflow Process ID
- D. Set PSS parameter value to YES in AC Configuration settings

Correct Answer: B

### **QUESTION 5**

You want to create a role in SAP Access Control. Which of the following attributes are mandatory? Note: There are 3 correct answers to this question.

- A. Business Process
- B. Role methodology
- C. Project release
- D. Workflow approval path
- E. Naming convention
- Correct Answer: ACE

| Latest C GRCAC 12 | C GRCAC 12 PDF Dumps | C GRCAC 12 Study Guide |
|-------------------|----------------------|------------------------|
| Dumps             |                      |                        |